## SAP ABAP table V\_T557 {Generated Table for View V\_T557}

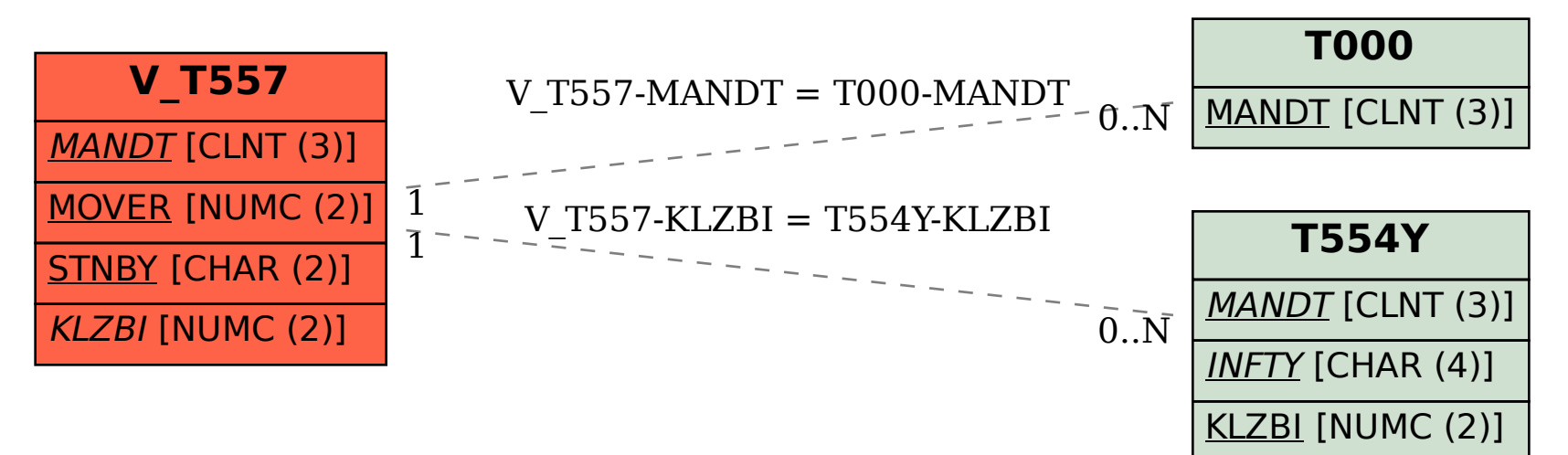